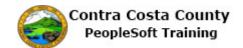

## **Adding an Additional Emergency Contact**

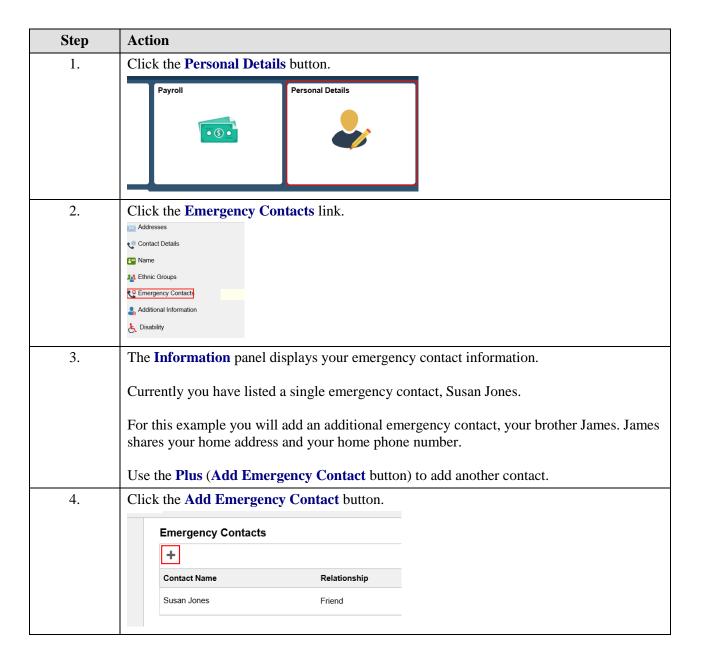

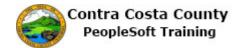

| Step | Action                                                                                                    |
|------|----------------------------------------------------------------------------------------------------|
| 5.   | The <b>Emergency Contact</b> dialog page displays. Use this page to add information about your emergency contact.                                                                                                    |
|      | The <b>Contact Name</b> and <b>Relationship</b> fields are required. You must enter/select values in these fields.                                                                                                    |
|      | Address information is optional. Phone information is not optional. In order to save the contact, you must enter at least one phone number for the contact.                                                                                                    |
|      | For this example, you will add James Smyth, your brother as an emergency contact. James shares your home address and home phone number.                                                                                                    |
| 6.   | Click in the Contact Name field.                                                                                                    |
|      | Cancel Emergency Contact                                                                                                    |
|      | *Contact Name                                                                                                    |
|      |                                                                                                    |
|      | *Relationship                                                                                                    |
|      | Preferred                                                                                                    |
| 7.   | Enter the desired information into the <b>Contact Name</b> field. Enter a valid value e.g. " <b>James</b>                                                                                                    |
|      | Smyth".                                                                                                    |
|      | Cancel Emergency Contact                                                                                                    |
|      | *Contact Name                                                                                                    |
|      | *Relationship                                                                                                    |
|      | Preferred                                                                                                    |
| 8.   | Click the Deletionskip list                                                                                                    |
| 0.   | Click the <b>Relationship</b> list.                                                                                                    |
|      | Emergency Contact                                                                                                    |
|      | *Contact Name James Smyth  ×                                                                                                    |
|      | *Relationship                                                                                                    |
|      | Preferred □                                                                                                    |
| 0    | Click the Cibling list items                                                                                                    |
| 9.   | Click the <b>Sibling</b> list item.                                                                                                    |
|      | Counter Fernand Add Empired Count Character Counter Character Character Char |
|      | China China  |

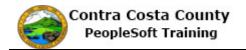

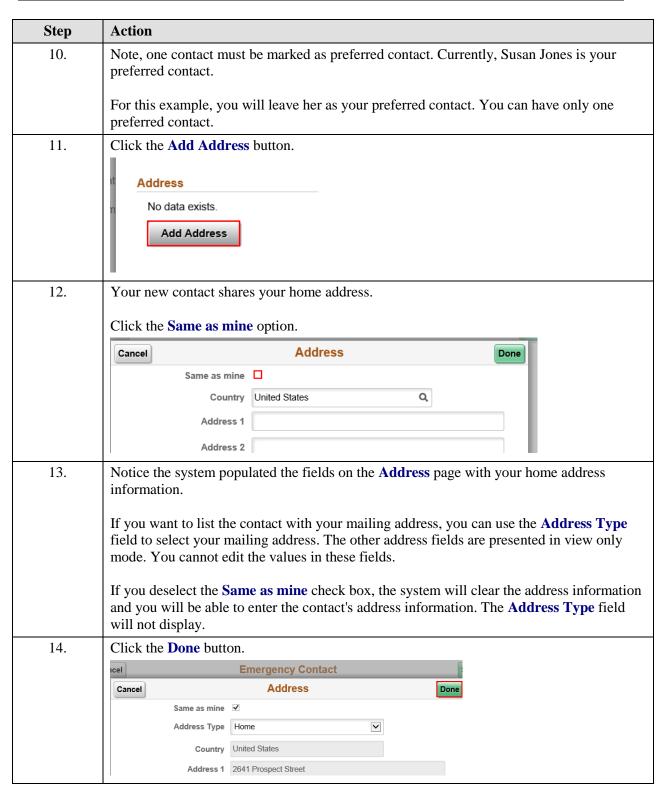

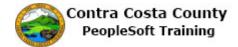

| Step | Action                                                                                                    |
|------|----------------------------------------------------------------------------------------------------|
| 15.  | Next you will add phone information for the contact. The contact shares your home phone.  Phone information is required in order to save the contact.                                                                    |
|      | Click the Add Phone Number button.                                                                                                    |
|      | Phone Numbers  No data exists.                                                                                                    |
|      | Add Phone Number                                                                                                    |
| 16.  | Click the Same as mine option.                                                                                                    |
|      | Cancel Phone Number  Same as mine   "Type   "Number   Extension                                                                                                    |
| 17.  | Notice the system populated the fields on the <b>Phone Number</b> page with your Business phone information.                                                                                                    |
|      | If you want to list the contact with your home phone, you can use the <b>Type</b> field to select your home phone. The other address fields are presented in view only mode. You cannot edit the values in these fields. |
|      | For this example, young will change the phone information from your business to your home phone.                                                                                                    |
|      | If you deselect the <b>Same as mine</b> check box, the system will clear the phone information and you will be able to enter the contact's phone information. The <b>Type</b> field will display.                        |
| 18.  | Click the Type list.  Cancel Phone Number  Same as mine  "Type Business  "Number 925/335-1709  Extension                                                                                                    |

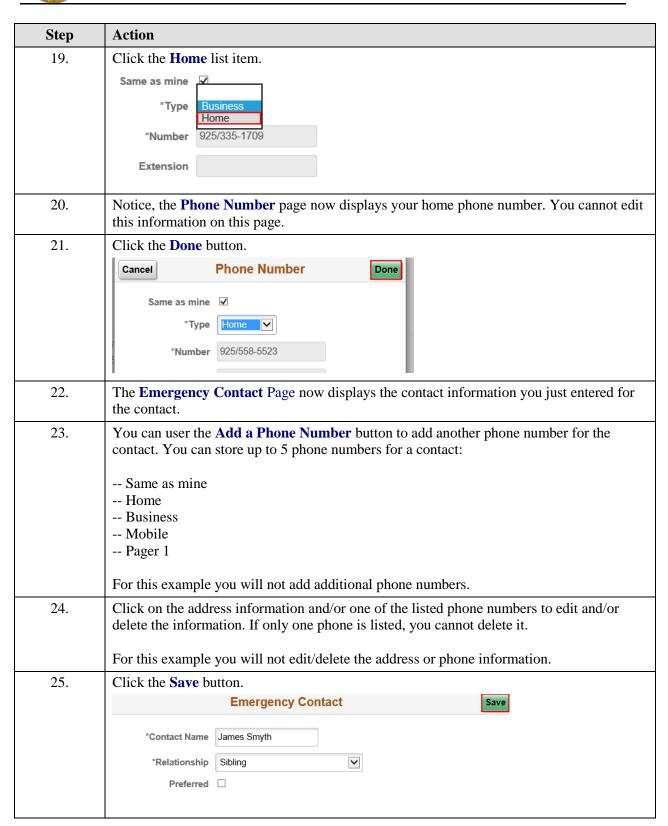

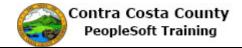

| Step | Action                                                                                                    |
|------|----------------------------------------------------------------------------------------------------|
| 26.  | The <b>Information</b> panel now displays a confirmation message indicating that you have successfully added an emergency contact. |
|      | You now have two contacts, James Smyth and Susan Jones. Susan remains your preferred contact.                                      |
| 27.  | Click the My Homepage button.   My Homepage                                                                                        |
|      | David Smith   Hazardous Material Tech                                                                                              |
| 28.  | End of Procedure.                                                                                                    |